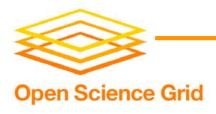

# **OSG Site Configuration**

Suchandra Thapa
University of Chicago
sthapa@ci.uchicago.edu

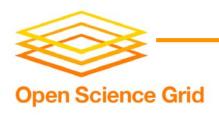

#### Overview

- Basic Configuration
- Site specific customization
- Migrating old configurations
- Under the hood
- Future directions
- Discussion

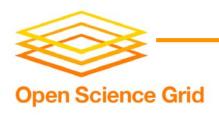

### **Basic Configuration**

- Done by the configure-osg.sh script
- Requests information on various settings
- Exact information required given at:
  <a href="https://twiki.grid.iu.edu/twiki/bin/view/ReleaseDocumentation/PreparingComputeElement">https://twiki.grid.iu.edu/twiki/bin/view/ReleaseDocumentation/PreparingComputeElement</a>

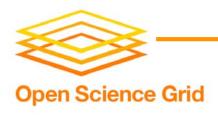

### Site specific customization

- Configuration file provided to set site specific environment variables
- \$VDT\_LOCATION/monitoring/osg-local-job-environment.conf
- File will be sourced in all incoming job's environment

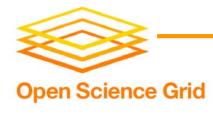

```
#!/bin/sh
# You can edit this file to set environment variables that will be
# propagated to jobs. This file has a very strict format of
# VAR=VALUE
# It might look like a Bourne shell script, but it's not. You cannot use
# export. For example, see the following lines (yours, of course, will
# not start with a hash sign (#) indicating a comment:
#
# JOB TMP=/share/tmp
                           # Good, JOB TMP will be defined
# export TMP
                      # Ignored, TMP will not be in the environment
# export JOB FOO=/share/tmp # Ignored, JOB FOO will not be in the environment
#
# The attributes from the osg-job-environment.conf will also end up in the
# job environment so there is no need to duplicate the settings
```

http\_proxy=http://squid-proxy.domain.name

export http\_proxy

# in that file.

December 13, 2007

**OSG Site Administrator Meeting** 

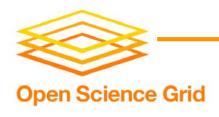

# Migrating old configurations

- OSG 0.6 and later provide a mechanism to obtain data from an existing installation
- Set \$0LD\_VDT\_LOCATION before doing pacman install and running configure-osg.sh
- Will not save old site specific settings if migrating from an installation earlier than OSG 0.6

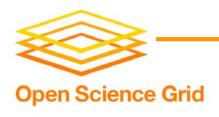

#### Under the hood

- Configure-osg.sh: ~2000 lines of shell script
- Queries admin for information, does basic validation and then calls underlying vdt configuration scripts
- If something goes wrong, script will print error message and exit with a return code of 1

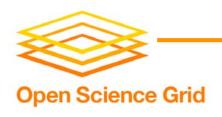

# Configuration files

- All files in \$VDT\_LOCATION/monitoring
- osg-attributes.conf -- all settings except for gip settings
- osg-job-environment.conf -- environment variables that will appear in job environments
- osg-local-job-environment.conf -- cluster specific environment variables that system administrators can set up
- gip-attributes.conf -- attributes that gip sets up

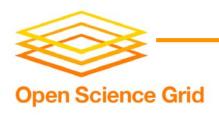

## Other pertinent files

- sudo-setup.txt -- created by configureosg.sh if ws-gram is enabled, contains lines that should go into the sudoers file
- osg-user-vo-map.txt -- created by gums-host-cron, needed by configuregip for setup
- Gums.template -- template file for gums configuration

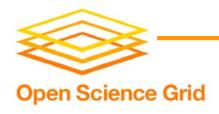

#### configure-osg.sh structure

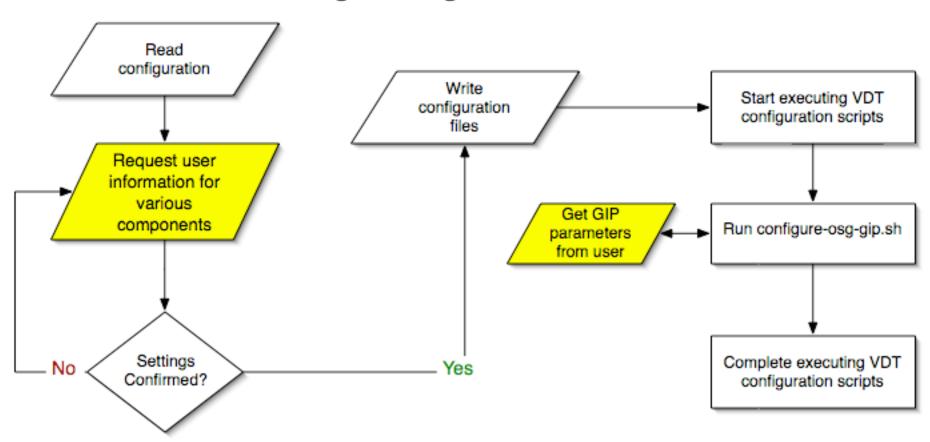

December 13, 2007

**OSG Site Administrator Meeting** 

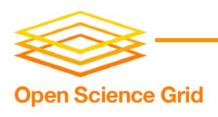

#### **Future Directions**

- Better error checking and validation?
- Validation mode?
- Text file input?
- Web interface for configuration/validation?
- Better maintainability for script?

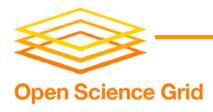

#### Questions or comments?